# Organise. Visualise. *Strategise.* **7 Professional**

 $\blacktriangleright$  OrgPlus Professional is the industry-standard software for creating organisational charts. Used by more than 15 million users world-wide, OrgPlus is an intelligent tool for creating professional-looking organisational charts - quickly and easily. OrgPlus charts integrate seamlessly with Microsoft Office applications and can also be published in various web-viewable formats.

### **Create Charts Automatically**

OrgPlus creates organisational charts automatically from virtually any database, and integrates directly into a wide range of HR systems and directory services. Break large, complex charts into easy-tomanage hyperlinked sub-charts, and save time by creating multiple, unique chart tabs within one file to present different views of the organisation.

#### **Customise Charts**

After a chart has been built, effortlessly apply a professional design with one of 36 pre-defined templates. Work with a multitude of design tools and effects to create stunning charts for your management team or board of directors.

#### **Publish to a Corporate Intranet or Shared Network**

Publish OrgPlus charts directly to your corporate intranet or a shared network folder to view them interactively. Now any user can navigate, query, print or save charts.

#### **Automate the Process**

Refresh and republish the chart data on a schedule basis to ensure that your employees always have the latest information. The process of communicating organisational information is completely automated.

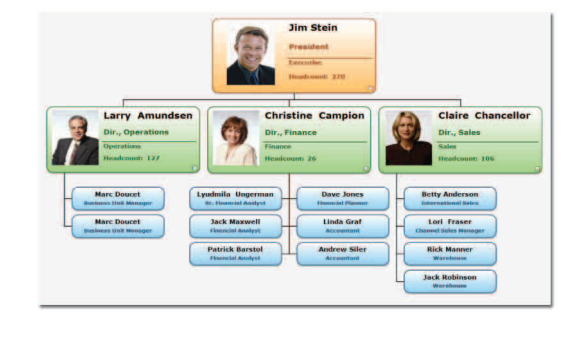

#### **Plan for the Future with Drag-and-Drop Modelling**

Use OrgPlus' intuitive and powerful tools to create one or more organisational scenarios. Set limits for headcount, total compensation or any other metric, and watch your metrics change as you update your chart. Compare different scenarios at the click of a mouse, and when you're finished, communicate your scenarios to your stakeholders using PowerPoint, MS-Word, PDF, Excel or OrgPlus Reader.

#### **Integrates with Microsoft Office**

Compatibility with Microsoft Office is a critical aspect of any software purchasing decision. OrgPlus technology is embedded in Microsoft Office applications ensuring compatibility with your existing software investments. Use MS-Word or PowerPoint to publish and communicate charts, as well as open and edit OrgPlus-created files from within Microsoft Office applications. This means that employees and managers who do not have OrgPlus installed can utilise charts to meet their planning and republishing needs.

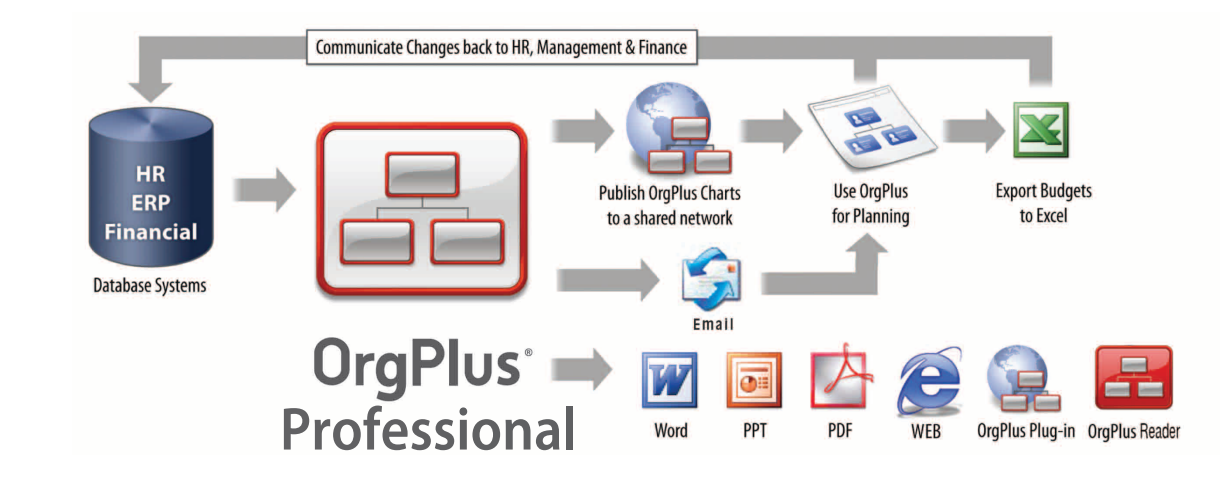

### **Organisational Charting for Workforce Modelling and Communication**

- **Automatic Chart Creation, Maintenance and Distribution**
- **Connect to Real-Time Human Resource Data**
- **Dynamic Scenario Planning and Reporting**
- **Microsoft Office Integration**

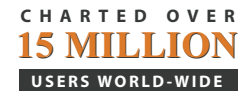

#### **OrgPlus Professional is part of the OrgPlus Family of Solutions, which also includes**

OrgPlus Enterprise, OrgPlus Standard, OrgPlus Express and OrgPlus Reader.

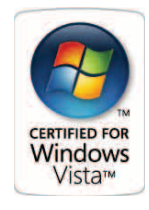

## **Feature Overview**

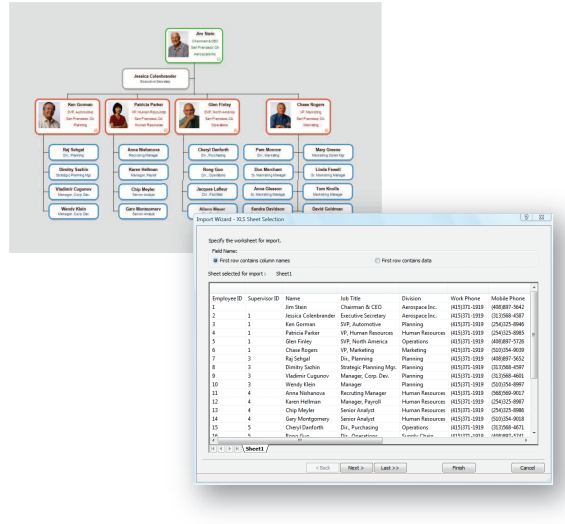

Import chart data directly into OrgPlus from any data source.

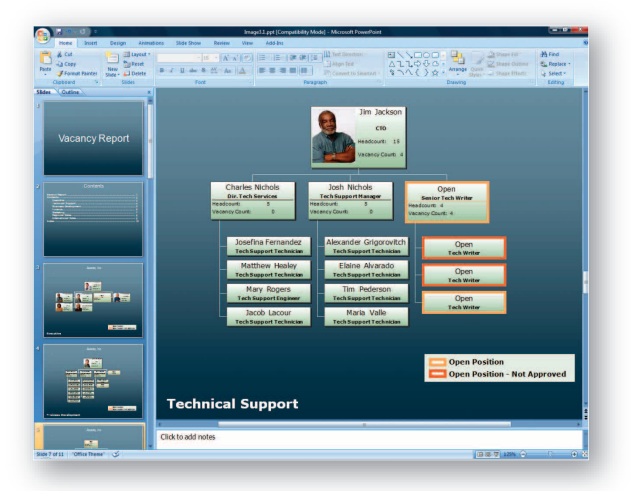

Create PowerPoint presentations, MS-Word booklets or PDF documents complete with title page, table of contents and index, as well as a hyperlinked slide or page for each sub-chart*.*

#### **Automatic Data Import**

- Connect to almost any live database. Import data from sources including LDAP, Active Directory, ODBC, OLE DB, Oracle, SQL Server, SAP HR-OCI, TXT, and XLS. Retrieve data from almost any HR system. Supported systems include SAP, Oracle, PeopleSoft and Lawson.
- One-click data refresh eliminates the need to re-import data every time an update is made to the database and preserves chart formatting.
- Identify and correct gaps in 'reports-to' information for integrated orphan management. • Validate data for accuracy and completeness.
- Merge fields during imports.
- Specify assistants, chart breaks, chart collapse points and branch styles during import.
- Filter data to create charts for specific departments.

#### **Chart Formatting**

- Windows Office-style interface and toolbars.
- Type names, titles and information into each box boxes automatically shrink or expand to fit text.
- Choose from 36 pre-made chart and box style templates.
- Create multiple tabs within a single file.
- Define an underlying background page that that is common to all sub-charts.
- Include images and pictures in boxes.
- Customise charts with fill effects, including gradients and textures.
- Automatically break large charts into smaller, more manageable sub-charts for refined analysis.

#### **Integrated Data Management and Reporting**

- Create phone lists, salary tables, headcount roll-ups, directories and profiles.
- Perform spreadsheet functions on data in chart boxes, such as roll-up totals, averages, fractions and standard deviation.
- Show or hide sensitive data.
- Insert links to other files that contain employee-related information including budgets, employee resumes or mission statements.
- Search and sort chart data within charts.

#### **Chart Publishing and Sharing**

- Distribute charts by publishing directly to a corporate intranet or shared network folder.
- Create PowerPoint presentations, MS-Word booklets or PDF documents complete with title page, table of contents and index, as well as a hyperlinked slide or page for each sub-chart.
- Distribute charts via email from within OrgPlus.
- Set up schedules to refresh and distribute your published files automatically daily, weekly, or monthly via email, FTP or a shared network folder.

#### **Planning Tools**

- Calculate salaries, headcount roll-ups, averages, fractions of total, standard deviation and more.
- Create budgets from chart data.
- Utilise drag-and-drop calculating and dynamic hierarchical reporting tools.
- Define criteria to view pre-defined groups at a glance.
- Uncouple hierarchy between charts in different tabs for scenario planning, without affecting the primary chart.
- Conditional formatting allows you to automatically format your chart to create customised views that help you better understand your organisation.
- Insert comments in OrgPlus charts to clarify organisational changes.

#### **Integration with Microsoft Office**

- Create, view and edit OrgPlus-created files from within Microsoft Office.
- Use charts in Microsoft Office applications with object linking and embedding (OLE).
- Export chart or report data to Excel for further analysis.

#### HUMANCONCEPTS Workforce Modelling and Intelligence

#### **European Headquarters**

10 Blenheim Court Exeter Devon, EX2 8PW United Kingdom

#### **www.orgplus.co.uk**

Tel: +44 (0) 1392 823023 Fax: +44 (0) 1392 829159

Copyright © HumanConcepts 2000-2007

#### System Requirements

- 
- Operating System Requirements
	- Windows 2000 (SP4)
	- Windows XP (SP2)
	- Windows Vista
- Minimum Memory Requirements
- For Windows 2000/XP: 256MB
- 
- 
- 
- 
- 80MB of free disk space
- Environment
	- Administrator rights required to install OrgPlus
	- Internet connection recommended for product activation
- CD ROM or DVD Drive for installing from CD
- Minimum Graphics Requirements
	- 1024 x 768 resolution (1280 x 1024 recommended)
- Microsoft Office Requirements
	- Office 2000 (SP3)
	- Office XP (SP3)
	- Office 2003 (SP2)
- Office 2007
- Browser Requirements
	- Internet Explorer 6
	- Internet Explorer 7

- Processor Requirements
- a modern processor (at least 500MHz)
- 
- 
- 
- 
- -

#### - For Windows Vista: 512MB

- 1GB recommended
- 2 GB > 10,000 boxes
- 4 GB > 30,000 boxes
- Minimum Hard Disk Requirements